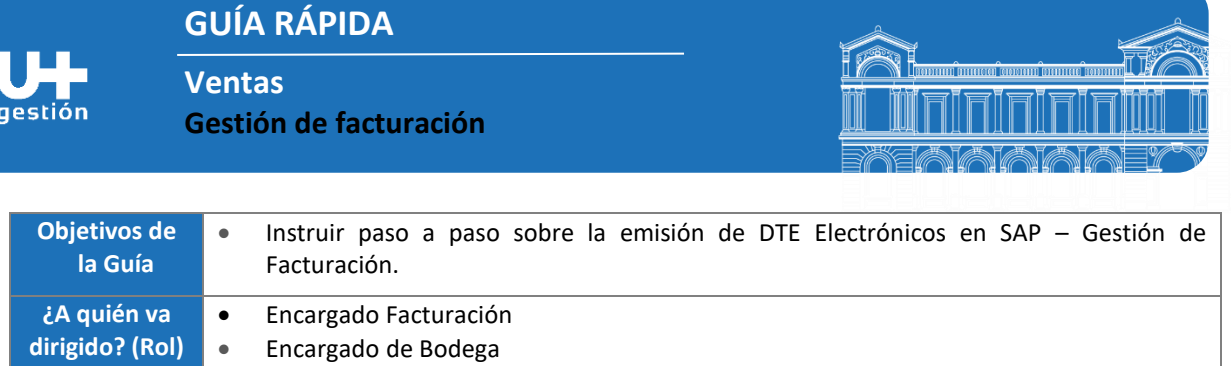

**dirigido? (Rol)**

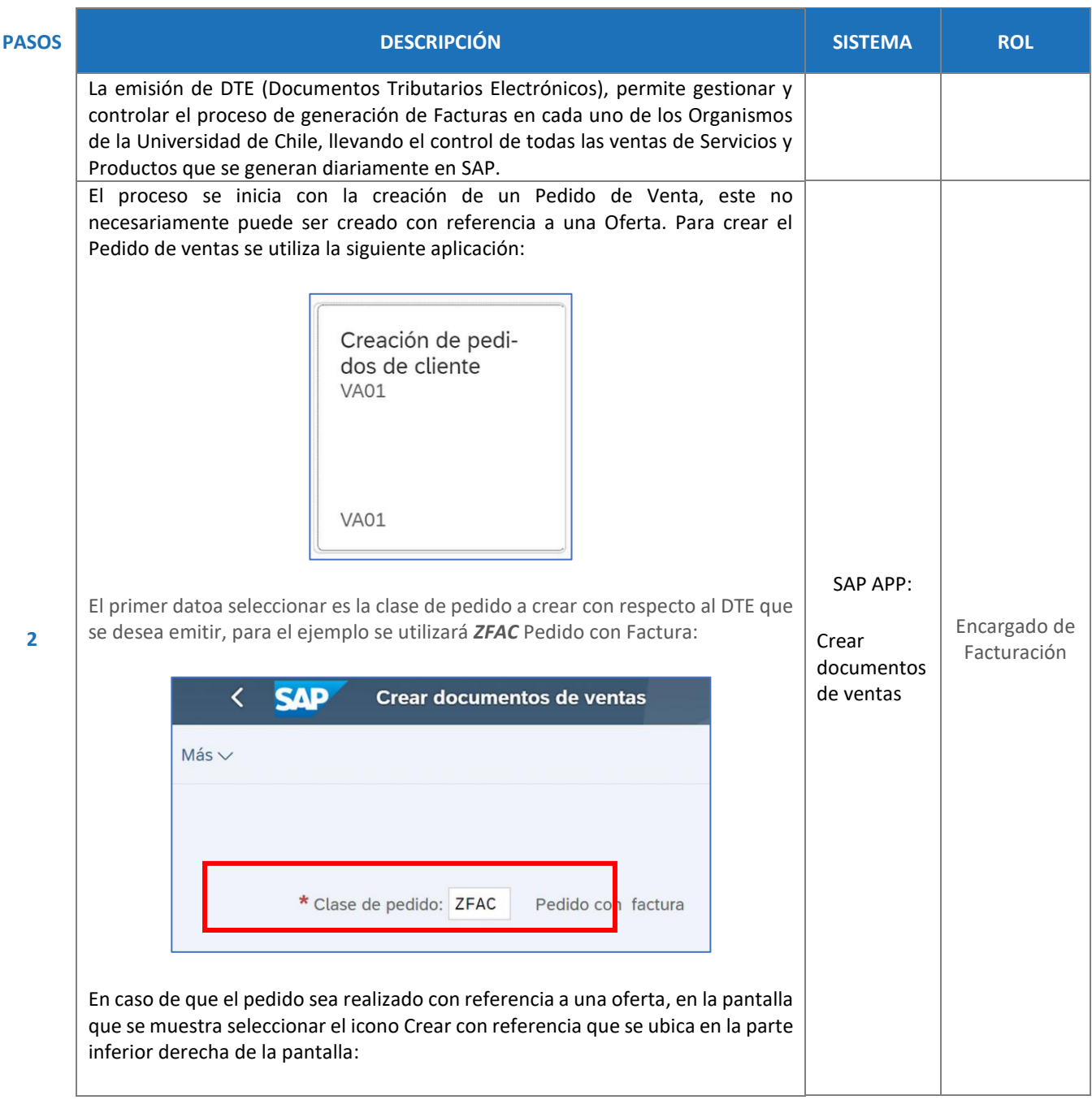

**GUÍA RÁPIDA**

**Ventas**

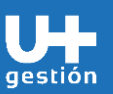

**Gestión de facturación**

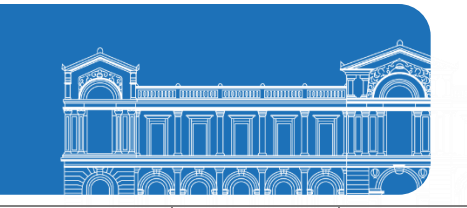

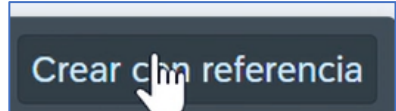

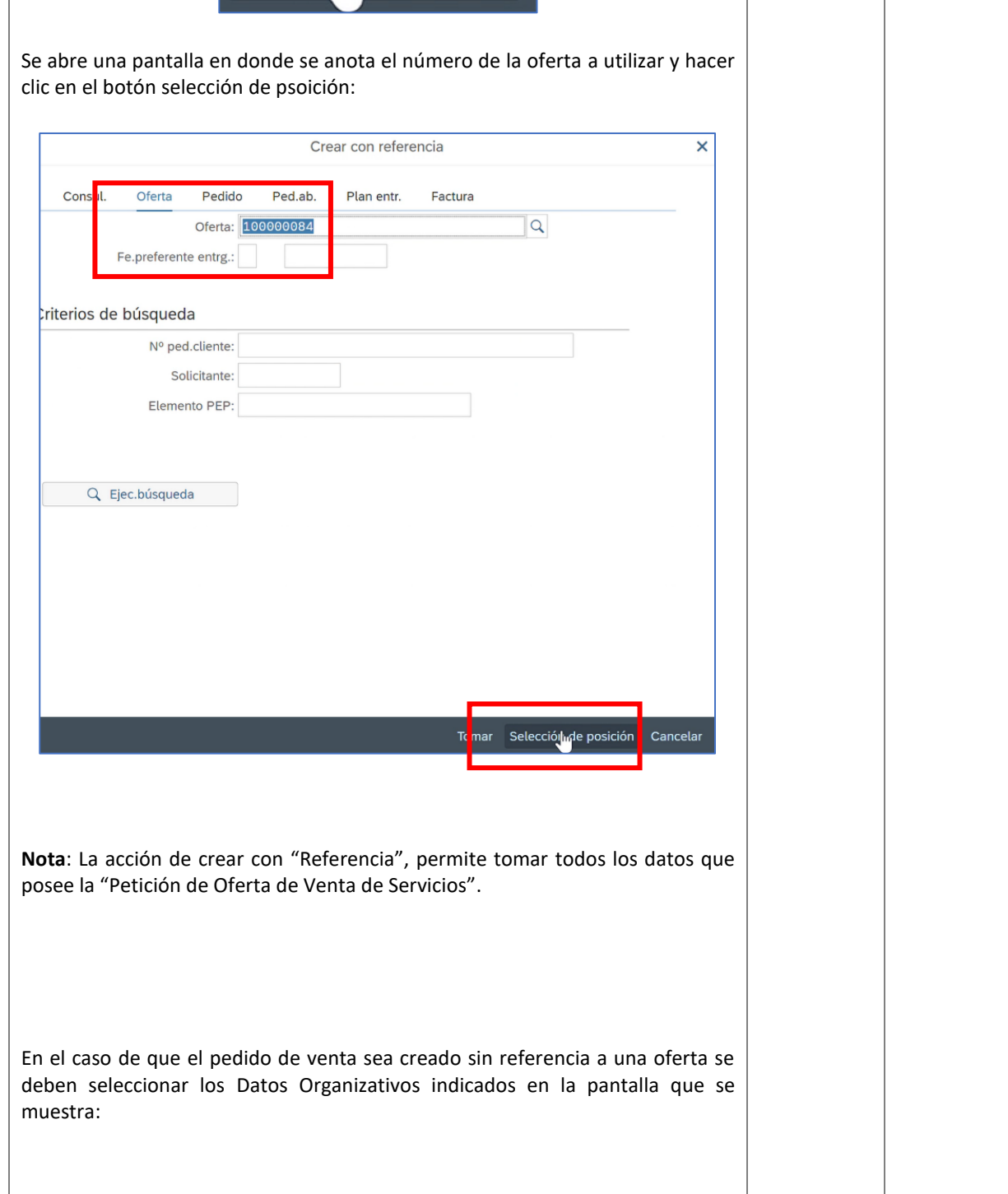

**GUÍA RÁPIDA**

**Ventas**

gestión

**Gestión de facturación**

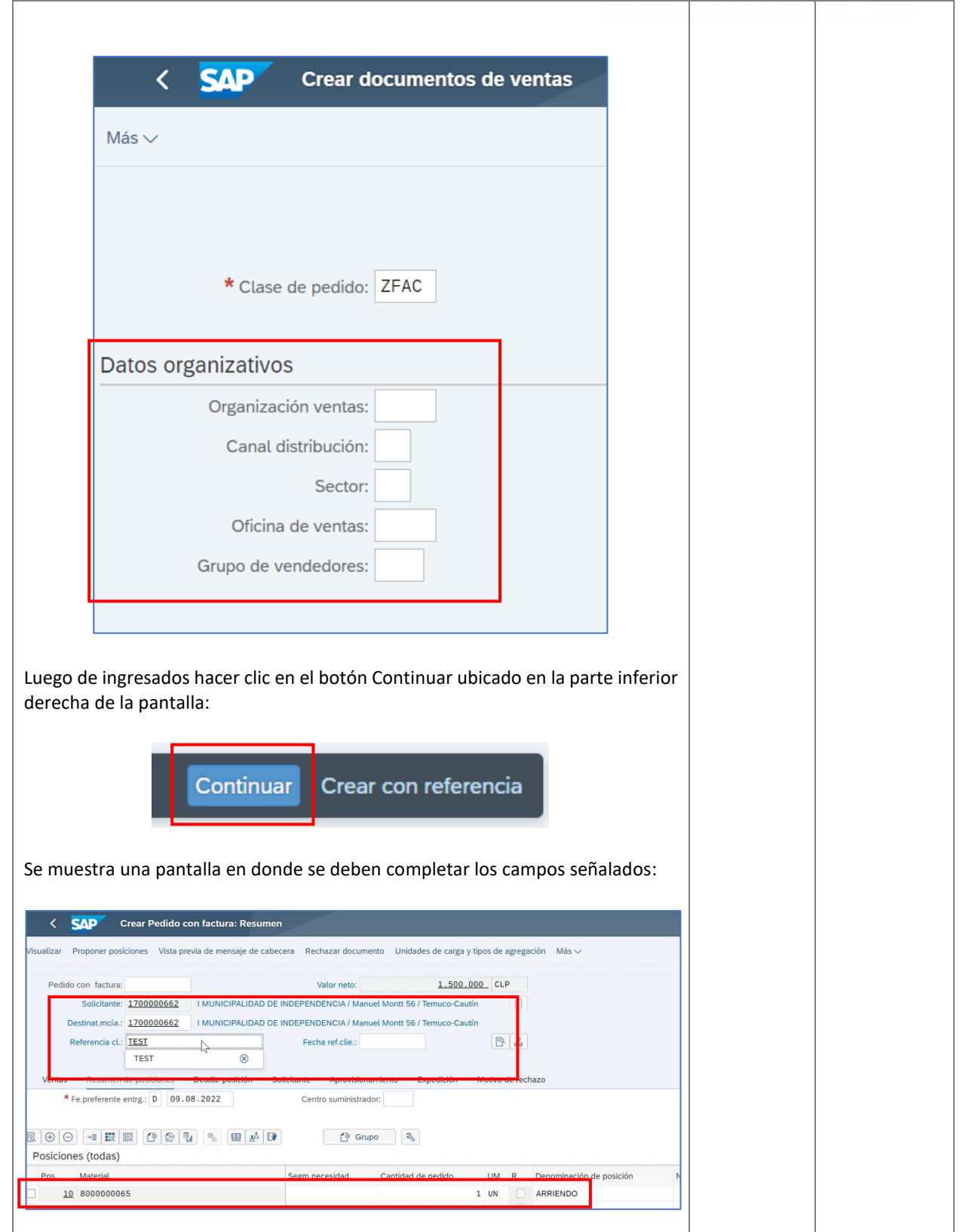

זווח וו

ten terenorenta forenarreren fre

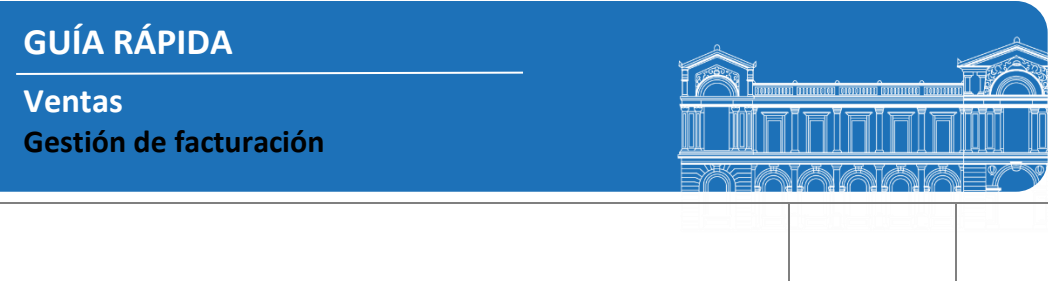

A nivel de la cabecera del documento, ir a la pestaña Texto e ingresar el número de cuenta y el Banco en donde se debe depositar o transferir el monto. La cuenta es la Cuenta de la Universidad correspondiente al organismo emisor del Pedido de venta.

gestión

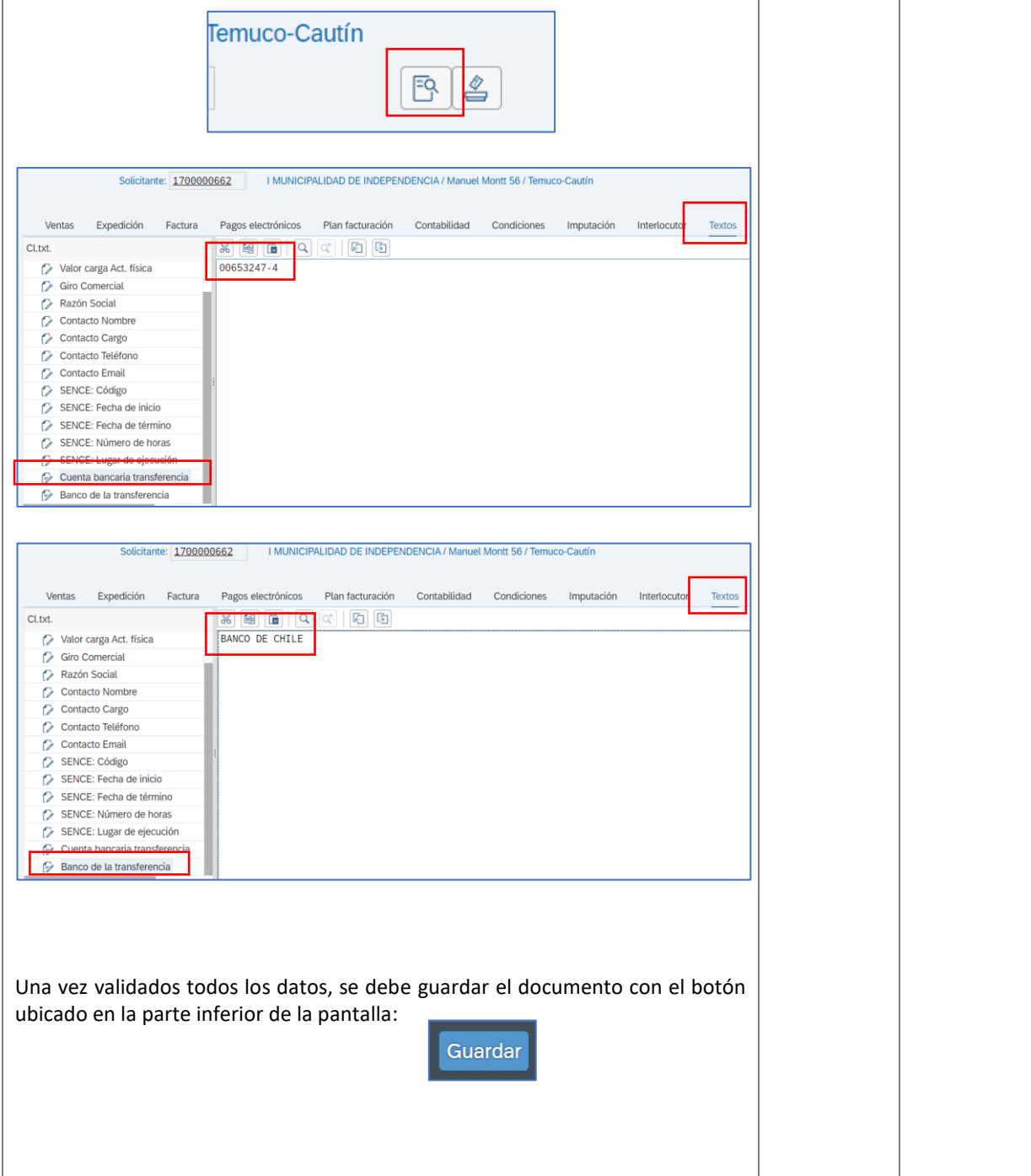

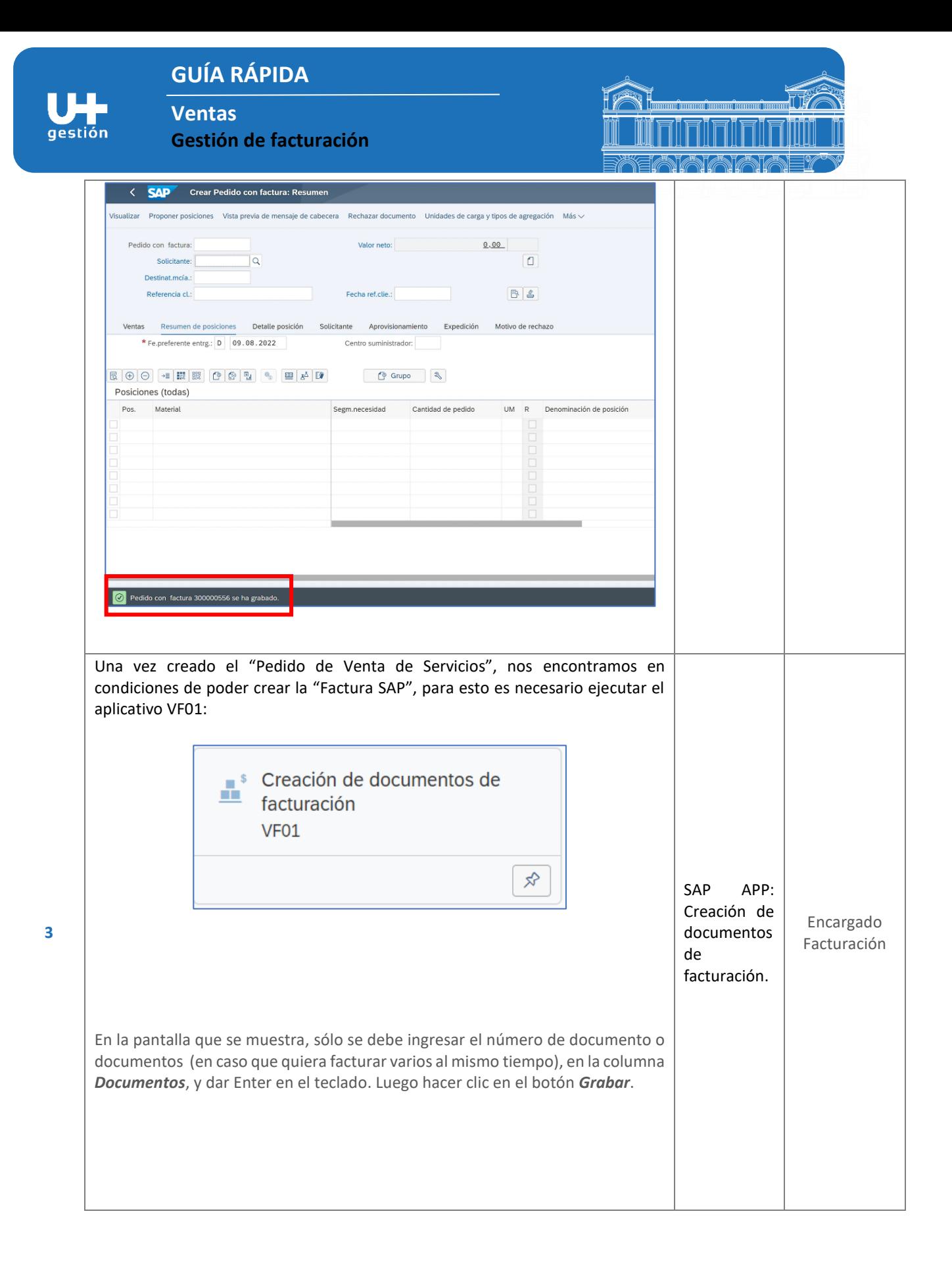

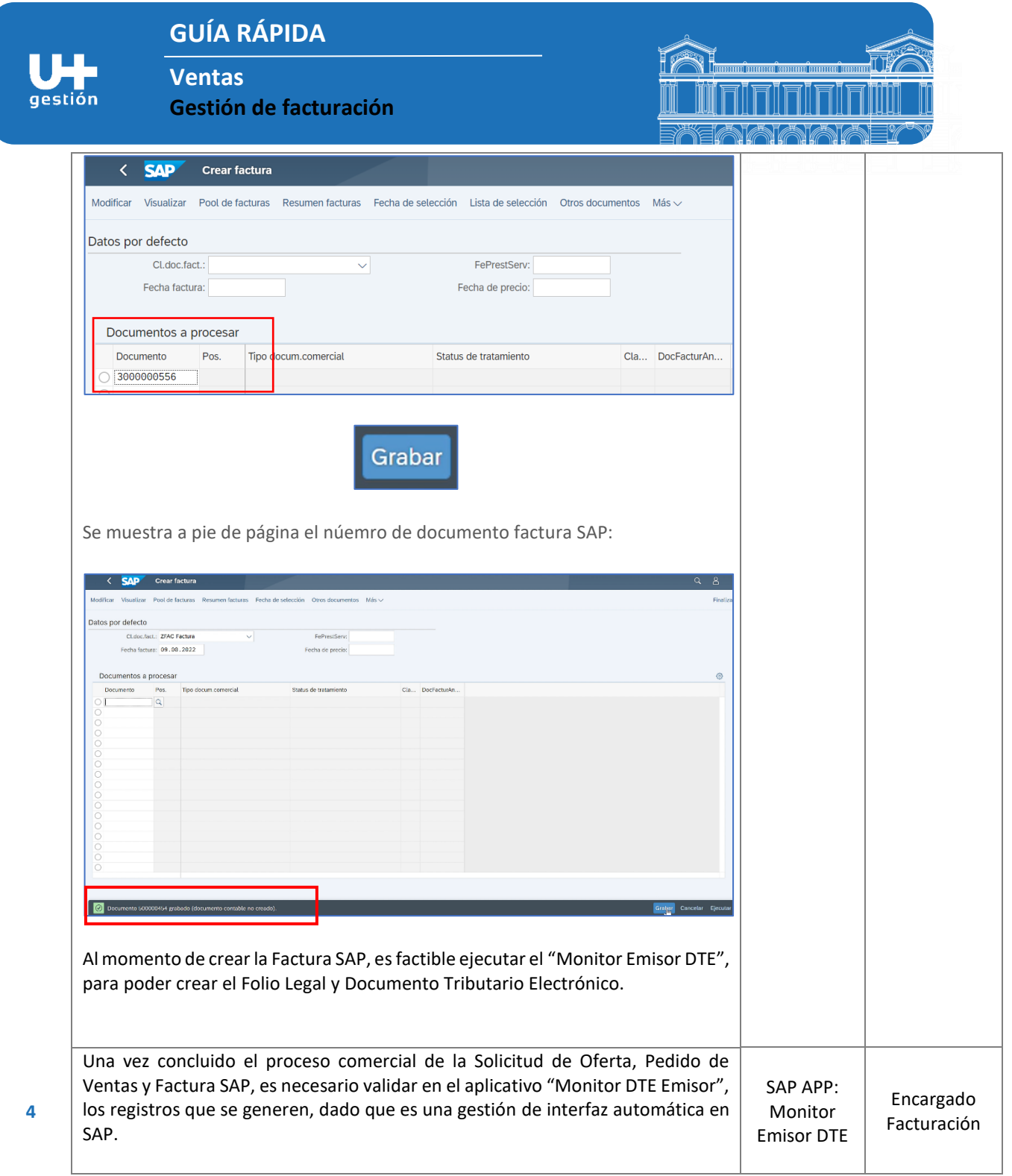

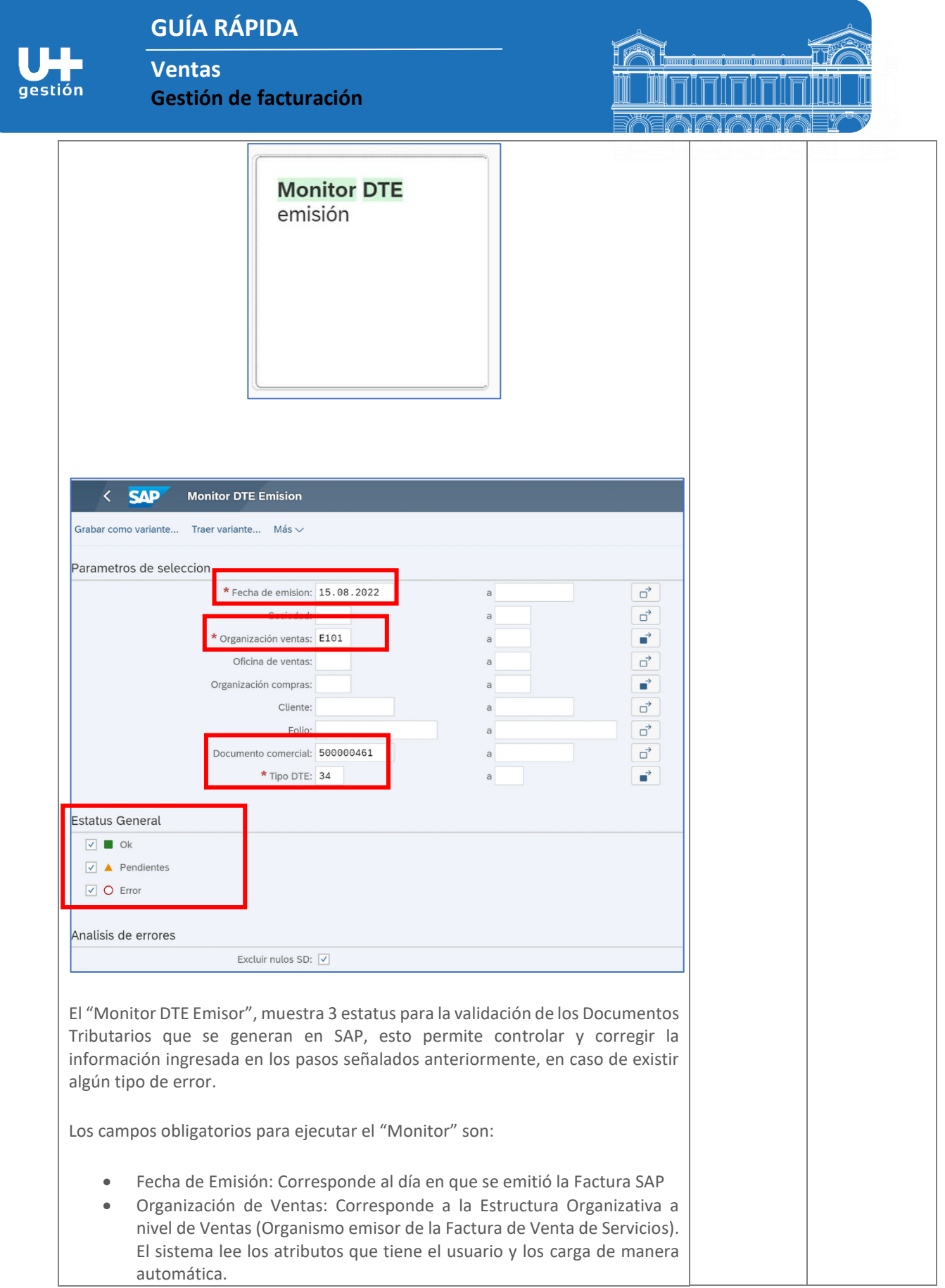

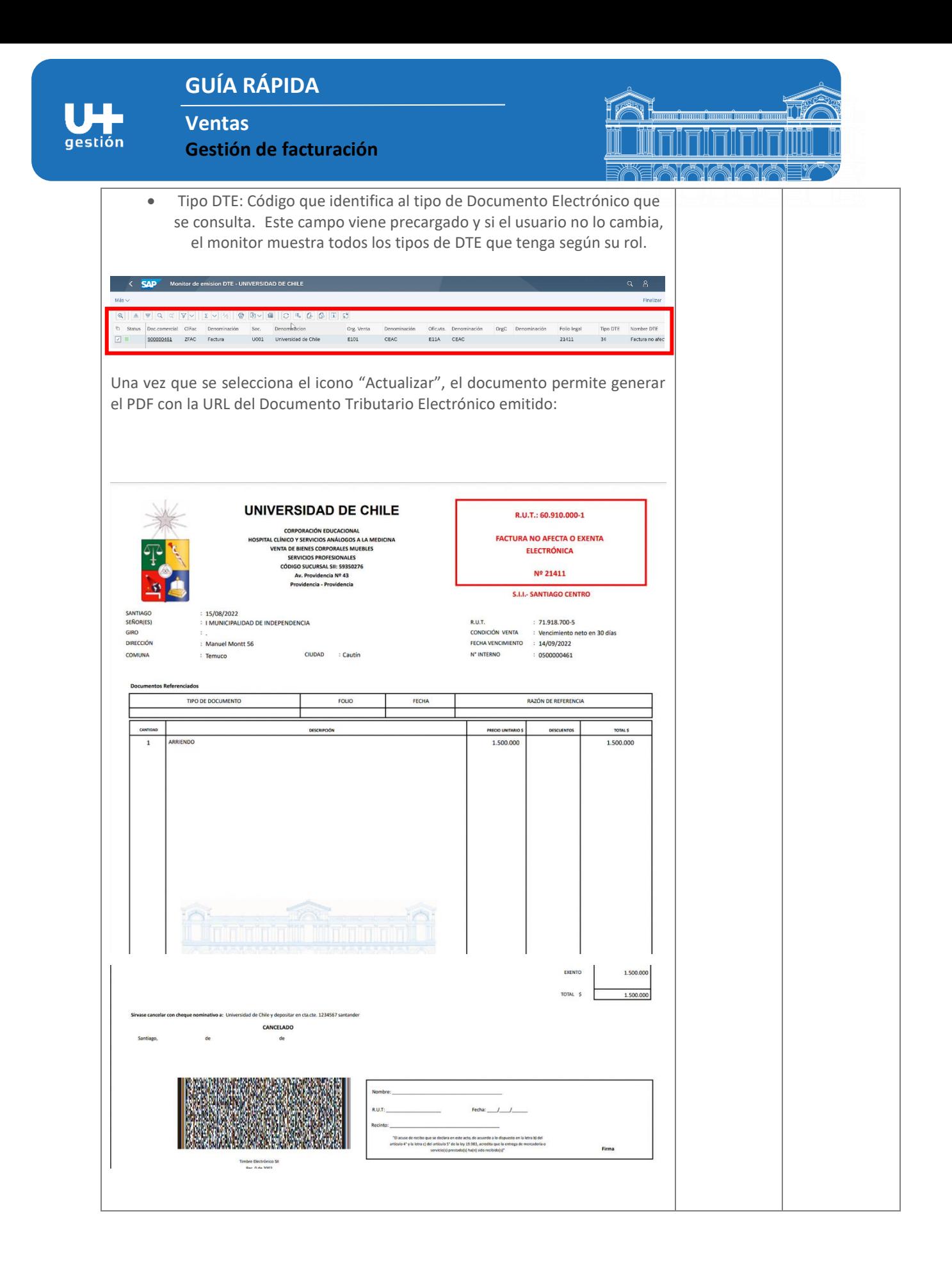

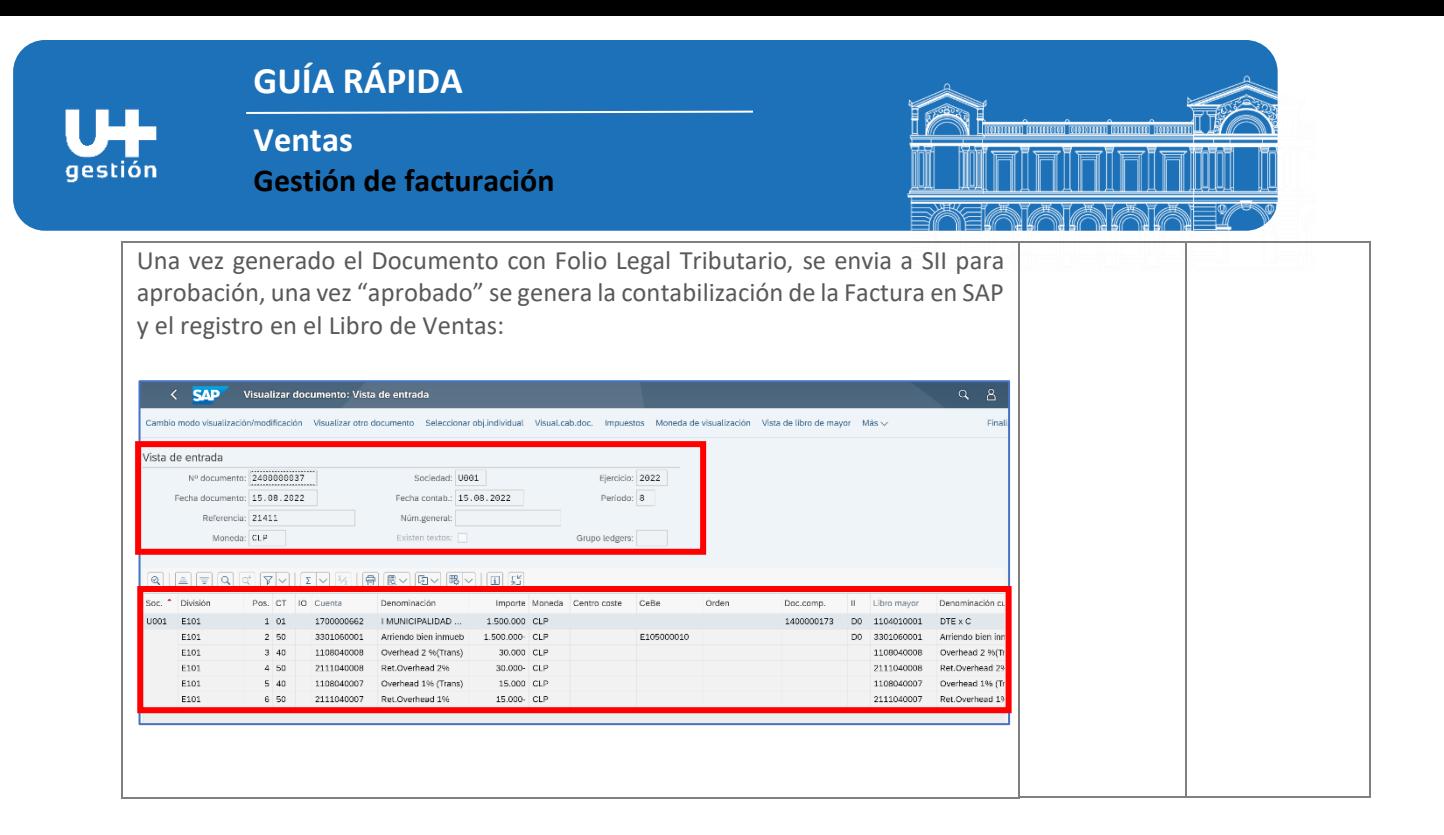